# tuulbachs

May 31, 2021

## Contents:

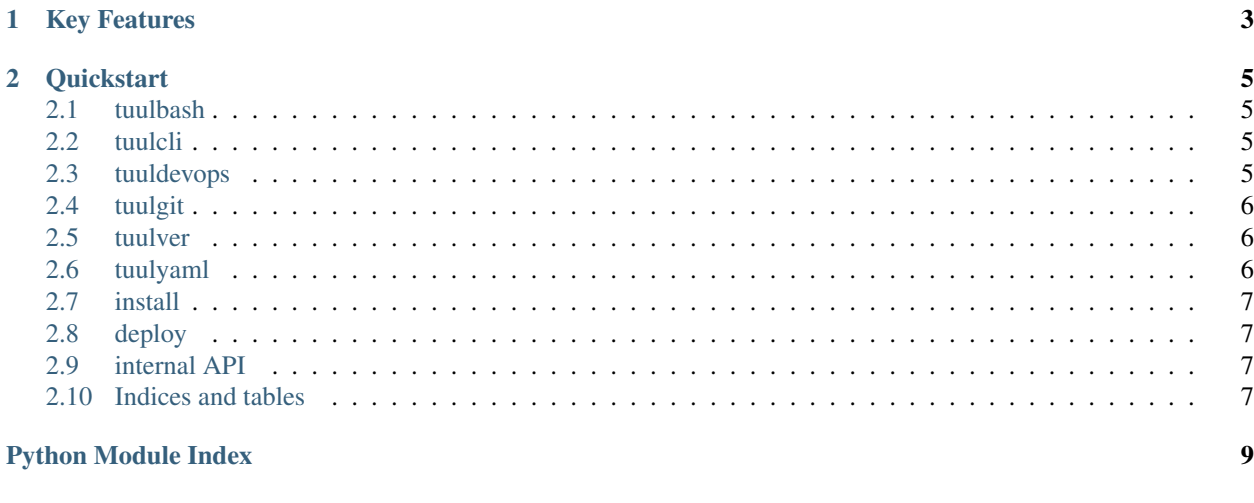

#### **Index**

Automate low-level, repetitive, yet important development tasks related to semantic versioning, distributed version control, configuration parsing, and build pipelines.

# CHAPTER 1

# Key Features

- <span id="page-6-0"></span>• Increment [semantic version](https://semver.org/) parts for a versioned entity
- Manage the status of a local Git working tree
- Manage Git tags, local and remote, signed and unsigned
- Parse and update basic YAML configuration files

# CHAPTER 2

### **Quickstart**

<span id="page-8-7"></span><span id="page-8-0"></span>**TBD** 

#### <span id="page-8-1"></span>**2.1 tuulbash**

kickpy - A bash script intended to kick a Python script from an environment that doesn't have an estabished Python environment yet. For example:

./kickpy.sh example.py

#### <span id="page-8-2"></span>**2.2 tuulcli**

Tuuls for command line interface (CLI).

<span id="page-8-4"></span>Define colors and font styles for use in CLI output

```
class tuulcli.cli_color.CliColor
     Contain the list of colors and font styles
```
#### <span id="page-8-3"></span>**2.3 tuuldevops**

Automation tuuls for common tasks around software development

<span id="page-8-5"></span>Provide routines for outputting automated pipeline steps consistently

tuuldevops.pipeline\_steps.**major\_step**(*title*, *description*) Output title and description of a major step in the pipeline

<span id="page-8-6"></span>Update the version in the tuulbachs-formatted YAML version file

<span id="page-9-6"></span>tuuldevops.update\_version.**update\_product\_version**(*conf\_filename*, *new\_ver*) Write a new\_ver as the new value for the 'version' key in the conf\_filename

#### <span id="page-9-0"></span>**2.4 tuulgit**

An opinionated set of Git tuuls.

#### <span id="page-9-1"></span>**2.5 tuulver**

<span id="page-9-3"></span>Parsing tuuls for a tuulbachs-formatted version YAML input file. Utility functions for managing a tuulbachs-formatted version YAML file tuulver.version.**bump\_build**(*filename*) Bump the "build" portion of the version from the input YAML filename tuulver.version.**bump\_major**(*filename*) Bump the major portion of the version from the input YAML filename tuulver.version.**bump\_minor**(*filename*) Bump the minor portion of the version from the input YAML filename tuulver.version.**bump\_patch**(*filename*) Bump the patch portion of the version from the input YAML filename tuulver.version.**bump\_pre**(*filename*, *prebase='pre'*) Bump the "pre" portion of the version from the input YAML filename tuulver.version.**create\_version\_file**(*filename*, *product\_name*) Create an initial tuulbachs-formatted version YAML file tuulver.version.**emit\_product\_name**(*filename*) Return the product name value from the input YAML filename tuulver.version.**emit\_version**(*filename*) Return the version value from the input YAML filename

#### <span id="page-9-2"></span>**2.6 tuulyaml**

Low level tuuls for interacting with YAML files.

<span id="page-9-4"></span>Parse an input YAML file

tuulyaml.parse.**parse\_yaml**(*filename*) Given input path filename, parse YAML file.

<span id="page-9-5"></span>Update a simple top-level value in a YAML file

tuulyaml.update\_simple\_value.**update\_value**(*inout\_path*, *existing\_key*, *new\_value*) Update existing\_key to new\_value in the existing inout\_path YAML file.

#### <span id="page-10-5"></span><span id="page-10-0"></span>**2.7 install**

Note that tuulbachs is not yet published at PyPi.

- 1. Set up and activate a Python [virtual environment](https://docs.python.org/3/tutorial/venv.html) at the top level of this project
- 2. python3 -m pip install pip-tools
- 3. pip-compile
- 4. pip-compile requirements-dev.in
- 5. pip-sync requirements.txt requirements-dev.txt
- 6. cd to the local auto directory
- 7. ./install\_local.sh

#### <span id="page-10-1"></span>**2.8 deploy**

How to deploy updates to tuulbachs itself.

Prerequisite: User must have already followed *[install](#page-10-0)* guidance at least once in the target environment.

- 1. Decide which type of [semantic version](https://semver.org/) upgrade this is (major, minor, patch, etc.)
- 2. In src/, run python3 tuul.py --bump {major, minor, patch}
- 3. Follow *[install](#page-10-0)* guidance
- 4. Commit changes to Git
- 5. In src/, run python3 tuul.py --autotag
- 6. Push the Git update (including tags) to this repo's remotes
- 7. In a temp dir, [download all required packages](https://stackoverflow.com/a/14447068) without installing them, tar and zip these for deployment.
- 8. On an available machine with the [oldest version of GLIBC](https://stackoverflow.com/questions/17654363/pyinstaller-glibc-2-15-not-found) that you wish to support, in the src dir, run pyinstaller --add-data ../version.yaml:. --onefile tuul.py
- 9. Publish the release (including offline packages tarball and tuul executable) on the repo's remote (Github, for instance)

#### <span id="page-10-2"></span>**2.9 internal API**

<span id="page-10-4"></span>This is code intended for use by tuulbachs itself, not external users.

Project exception class

```
exception tuulbachs.exception.TuulError(msg=None)
    Class used for exceptions thrown by tuulbachs
```
#### <span id="page-10-3"></span>**2.10 Indices and tables**

- genindex
- modindex

# Python Module Index

### <span id="page-12-0"></span>t

tuulbachs.exception, [7](#page-10-4) tuulcli.cli\_color, [5](#page-8-4) tuuldevops.pipeline\_steps, [5](#page-8-5) tuuldevops.update\_version, [5](#page-8-6) tuulver.version, [6](#page-9-3) tuulyaml.parse, [6](#page-9-4) tuulyaml.update\_simple\_value, [6](#page-9-5)

#### Index

### <span id="page-14-0"></span>B

bump\_build() (*in module tuulver.version*), [6](#page-9-6) bump\_major() (*in module tuulver.version*), [6](#page-9-6) bump\_minor() (*in module tuulver.version*), [6](#page-9-6) bump\_patch() (*in module tuulver.version*), [6](#page-9-6) bump\_pre() (*in module tuulver.version*), [6](#page-9-6)

## C

CliColor (*class in tuulcli.cli\_color*), [5](#page-8-7) create\_version\_file() (*in module tuulver.version*), [6](#page-9-6)

# E

emit\_product\_name() (*in module tuulver.version*), [6](#page-9-6) emit\_version() (*in module tuulver.version*), [6](#page-9-6)

## M

major\_step() (*in module tuuldevops.pipeline\_steps*), [5](#page-8-7)

## P

parse\_yaml() (*in module tuulyaml.parse*), [6](#page-9-6)

# T

```
tuulbachs.exception (module), 7
tuulcli.cli_color (module), 5
tuuldevops.pipeline_steps (module), 5
tuuldevops.update_version (module), 5
TuulError, 7
tuulver.version (module), 6
tuulyaml.parse (module), 6
tuulyaml.update_simple_value (module), 6
```
## $\cup$

update\_product\_version() (*in module tuuldevops.update\_version*), [5](#page-8-7) update\_value() (*in module tuulyaml.update\_simple\_value*), [6](#page-9-6)